2024/05/18 11:20 1/1 Image Tagging

## **Image Tagging**

## labelImg

For complete details see <a href="https://github.com/tzutalin/labellmg">https://github.com/tzutalin/labellmg</a>. We use labellmg to tag objects in images. labellmg can be installed with pip with the command pip3 install labelImg. Once installed you can run labelImg from a terminal.

From:

https://robosub.eecs.wsu.edu/wiki/ - Palouse RoboSub Technical Documentation

Permanent link:

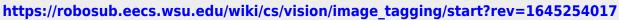

×

Last update: 2022/02/18 23:00

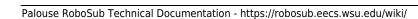